## Neues vom STRIP Forth-Prozessor

Tagung der Forth-Gesellschaft April 2011 in Goslar

Willi Stricker

1

# STRIP Forth-System

# Praxisdemonstration

Aufbau Hardware Aufbau Software

# STRIP-Kernel

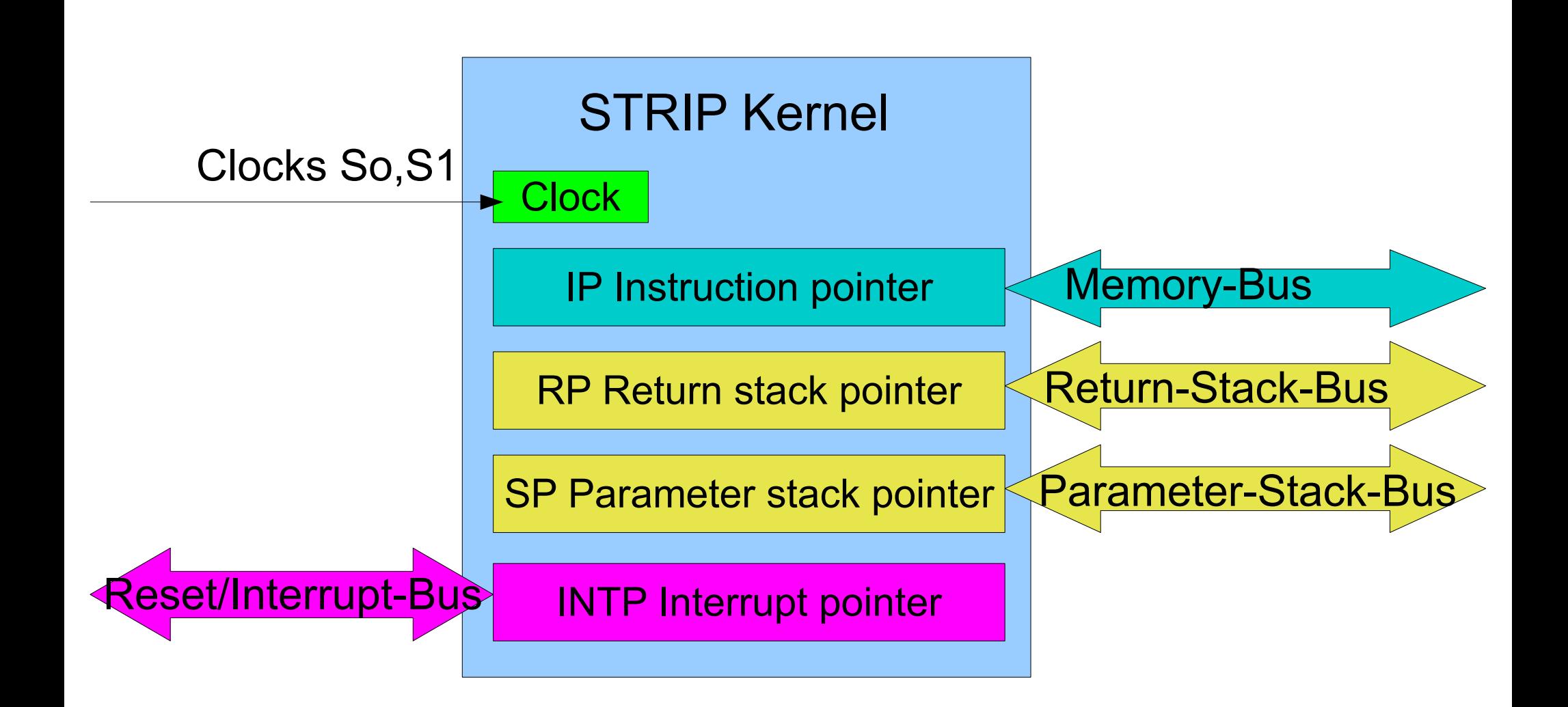

## STRIP-Prozessor

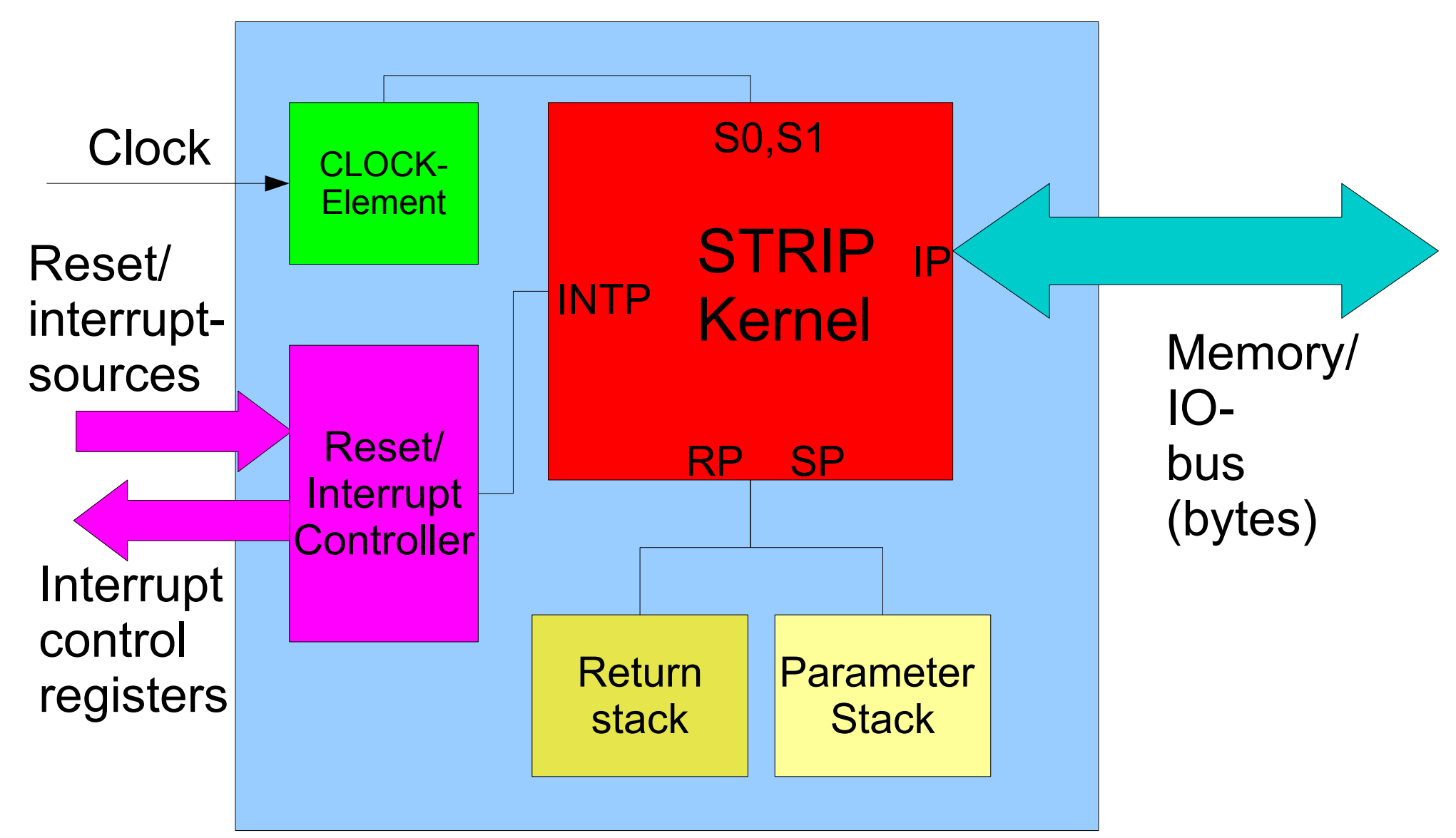

## STRIP-Controller

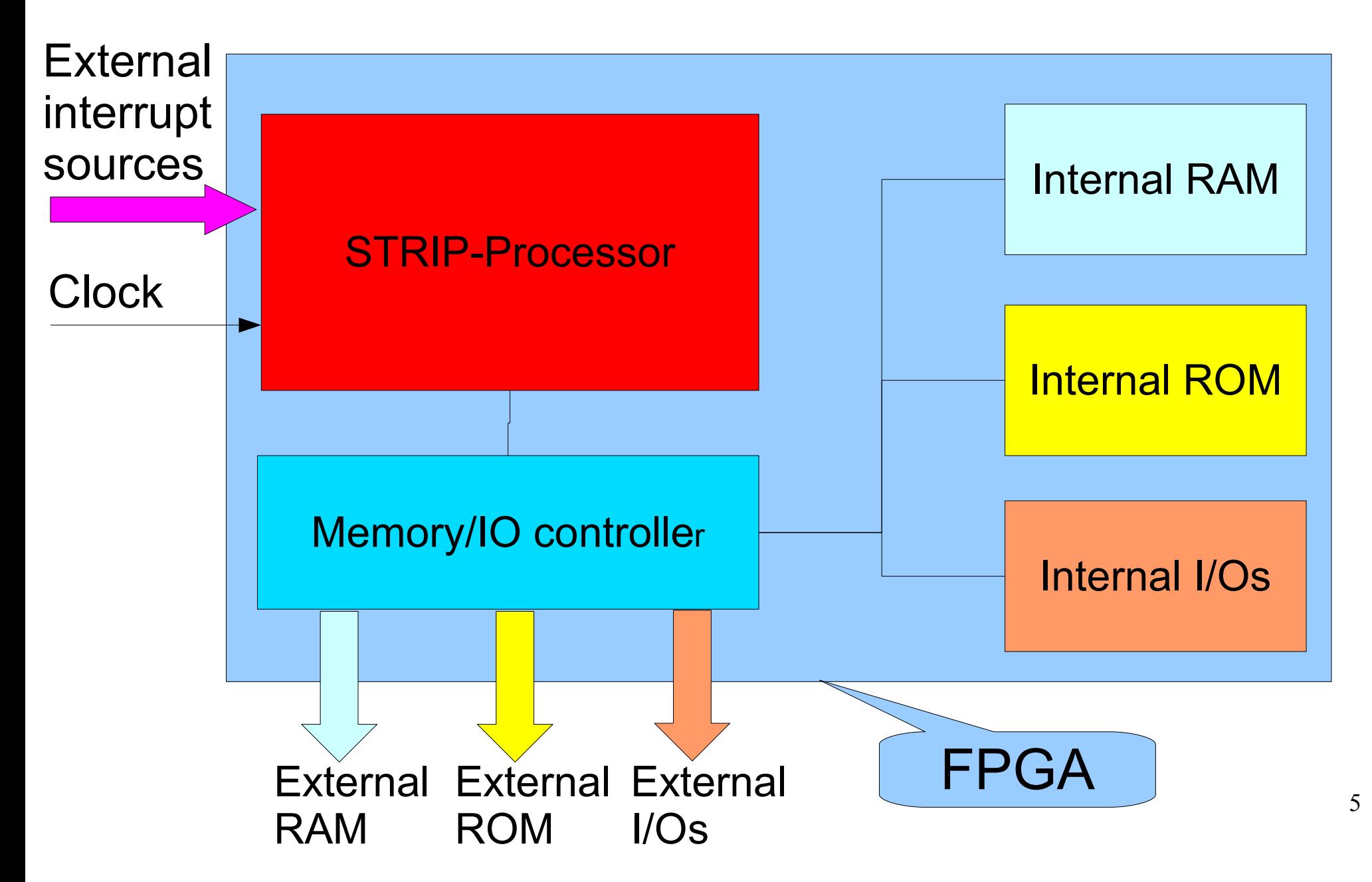

## STRIP-Controller interne Interrupt Quelle

#### Stack Interrupt

Nicht sperrbarer Interrupt, erzeugt im Kernel

wird ausgelöst bei

- $\cdot$  Return-Stack-Überlauf = ROV
- Return-Stack Unterlauf = RUN
- $\bullet$  Parameter-Stack Überlauf = ROV
- Paraeter-Stack-Unterelauf = RUN

Control-Byte: Jede Störquelle hat ein Control-Bit

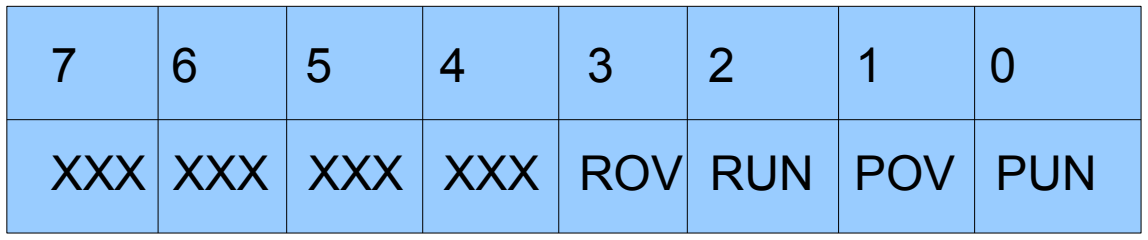

### STRIP-Controller interne Interrupt Quelle

Real time Interrupt

Sperrbarer interrupt, wird von einem programmierbaren Timer ausgelöst

Funktion: 16-Bit-Zählregister, getaktet durch internen Takt. Das Laden mit einer Zahlt startet den Timer, er zählt rückwärts. Bei null wird der Interrupt ausgelöst.

### STRIP-Controller Interne I/Os

### Eingebaute I/O-Elemente:

- Stack-Interrupt
- Timer für Real-Time-Interrupt
- Output Register (Parallelports)
- Input Register (Parallelports)
- **Programmier- und Debug-Schnittstelle**

# STRIP-Controller Evaluation Kit

#### **Enthält:**

- FPGA: Es enthält den STRIP-Controller
- In/Out-pins des FPGA, davon werden 2 für die Programmier- und Debug-Schnittstelle verwendet;
- 6 Tasten: Boot-pin, Reset-Pin 2 Interrupt-Pins, 2 freie Tasten;
- 8 Leuchtdioden;
- 2 Hex-Schalter;
- ein kleines LCD-Display.

# STRIP-Controller Evaluation Kit

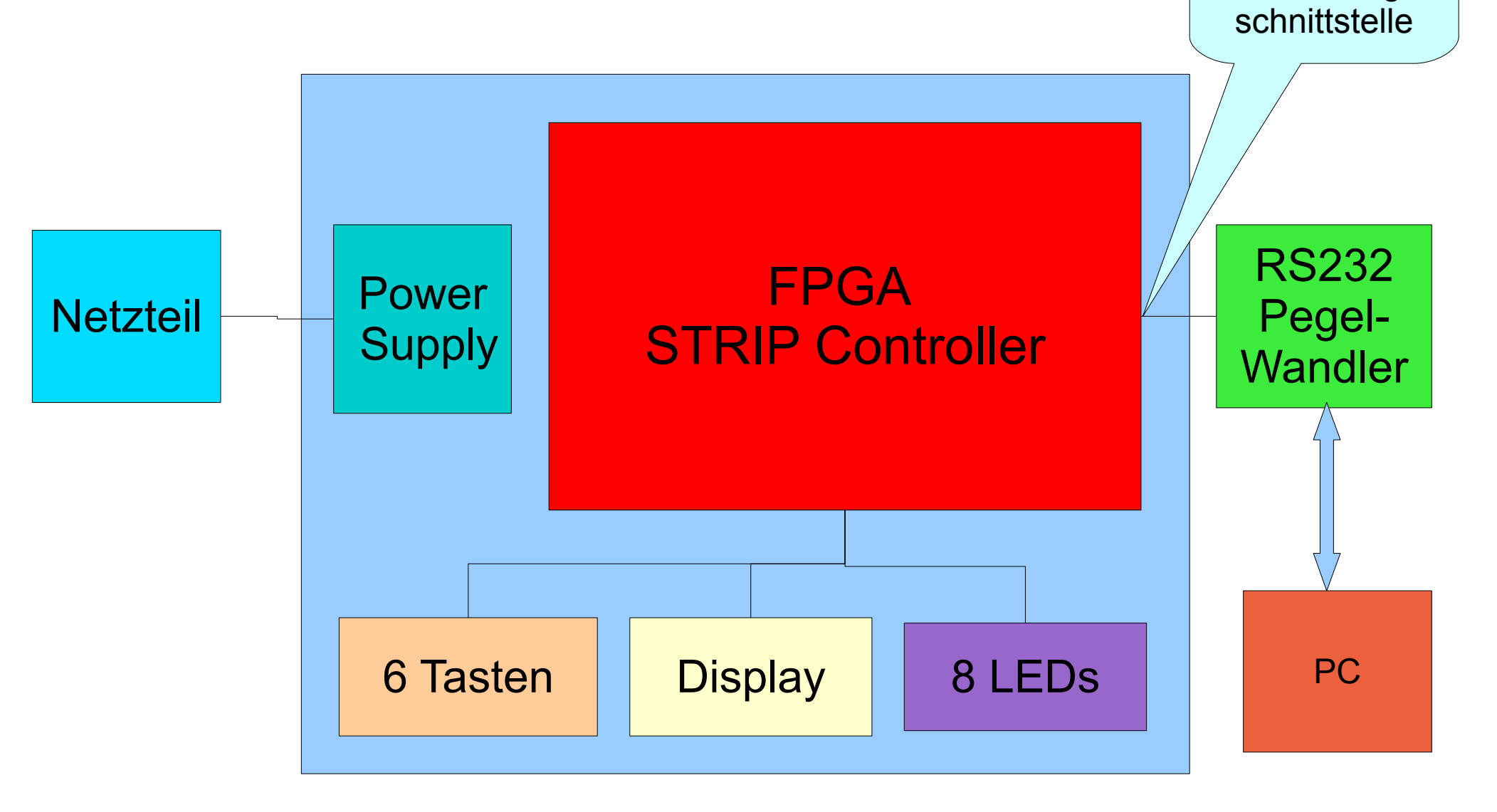

Programmier-

und Debug-

# Programmier- und Debug-**Schnittstelle**

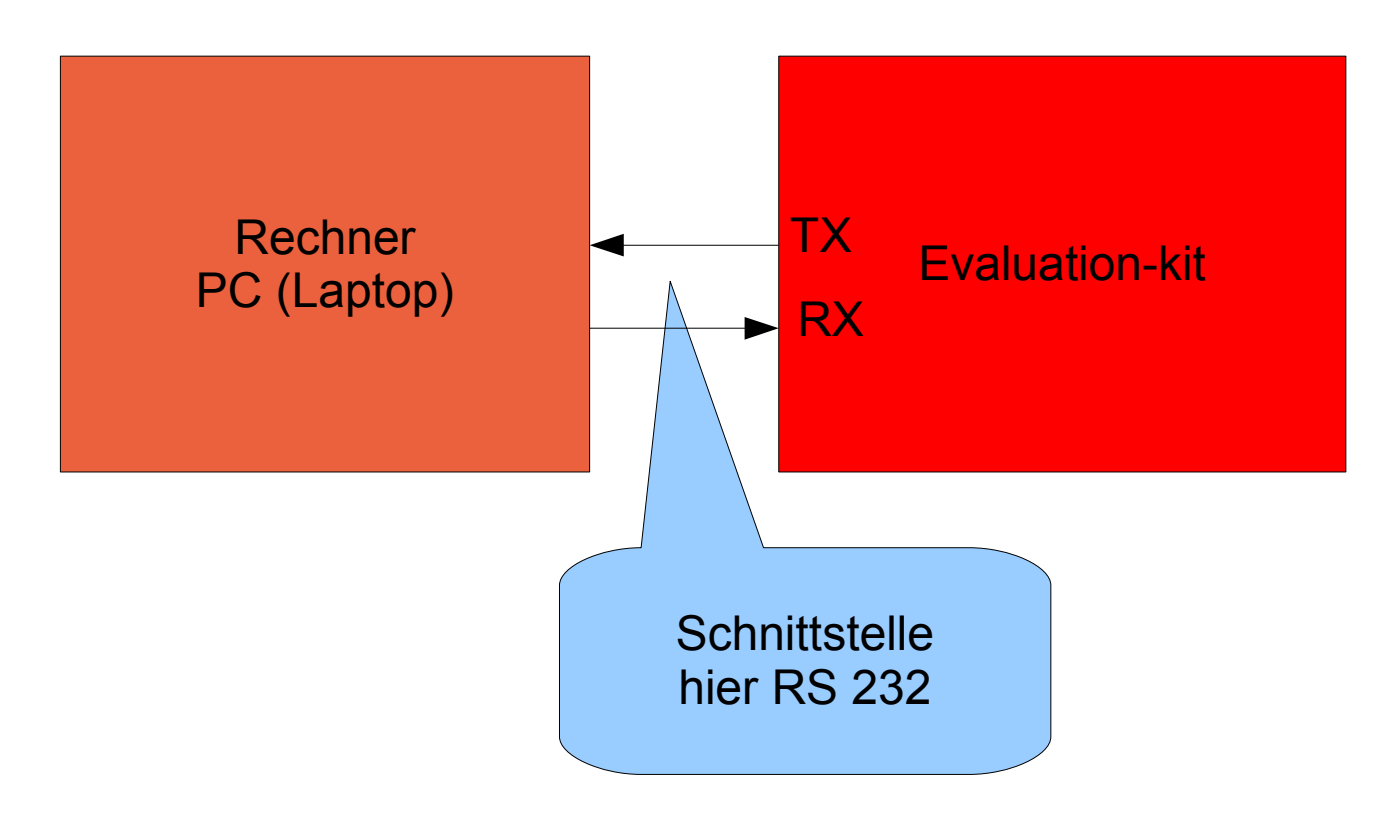

Die Schnittstelle arbeitet im Halbduplex-Betrieb: Sende- und Empfangs-Betrieb zeitlich getrennt, nicht gleichzeitig

# Programmier- und Debug-**Schnittstelle**

#### **Software**

#### **Eigenschaften:**

Die Schnittstellen-Programme für den Host (Rechner, PC) und den Target (Eval-Kit, FPGA) sind (nahezu) identisch. Der Daten-Transfer erfolgt Byte-weise im Software-

Handshake

Der Host ist immer Master, der Target immer Slave. Der Datentransfer erfolgt asynchron im UART-Format.

### Programmier- und Debug-Schnittstelle

#### Arbeitsablauf bei der Ausführung eines Target-Befehls durch den Host

**Host** 

- arbeitet
- sendet Parameter => •
- sendet Befehl (cfa)  $\Rightarrow$  •
- wartet
- empfängt Parameter <= •
- arbeitet weiter
- wartet
- empfängt Parameter
	- empfängt Befehl (cfa)

Target

- führt Befehl aus
	- sendet Parameter
- wartet

Die Demonstration erfolgt auf einem Eval-Board der Firma Actel (ProASIC3/E Starter Kit) mit dem FPGA Typ A3P250

Der FPGA-Baustein enhält:

- 6144 "Tiles" (Logikeinheiten mit 3 Eingängen und einem Ausgang zur Realisierung von Flipflops oder Logikgattern),
- $\cdot$  dazu 4 kB RAM.

Benutzt werden davon:

- für den STRIP-Kernel: ca. 1700 Tiles,
- für den STRIP-Controller insgesamt: ca. 2500 Tiles,
- für die Stacks 1,5 kB RAM
- für den Daten-Speicher: 2,5 kB RAM

Das Bootprogramm für die Programmier- und Debug-Schnittstelle wird beim (Hardware-) Reset aufgerufen, wenn gleichzeitig der Boot-Pin aktiviert wird (Logik-Signal  $,$ high")

Mit Hilfe eines korrespondierendem Schnittstellen-Service-Programms im Host-Rechner ist eine Korrespondenz zwischen beiden möglich

Über die Rechner-Schnittstelle werden auf den Target folgende Programmteile ins interne RAM geladen:

- Der Forth-Kernel,
- ein Real Time Interrupt-Programm (Taktzeit 100 ms mit Blinker),
- ein kleines Echtzeit Multitasking Betriebssystem,
- ein einfaches Blinkprogramm mit einer LED,
- ein manipulierbares Blinkprogramm mit 6 LEDs.

Programm-Ablauf:

Drei Programme werden als einzelne Tasks definiert:

- Zerotask: Schnittstellen-Programm
- Task1: Festes Blinkprogramm
- Task2: Variierbares Blinkprogramm

Sie werden mit Hilfe des Betriebssystems quasi-parallel abgearbeitet.

(Zeitscheiben-Verfahren im Round Robin Prinzip)

## Forth Real Time Operating System FORTOS

#### Ziel:

#### Aufbau eines einfachen aber vielseitig einsetzbaren Echtzeit-Multitasking-Betriebssystems

#### Aufbau

#### **Jede Task erhält einen separaten Return-Stack und einen separaten Parameter-Stack**

Die vorhandenen Stacks werden auf die einzelnen Tasks aufgeteilt, jede Task erhält einen Anteil des jeweiligen Gesamtstacks

Anmerkung:

Dann müssen beim Task-Wechsel keine Register- oder RAM-Inhalte umgeladen bzw. auf dem Stack gesichert werden

# FORTOS Stack-Aufteilung

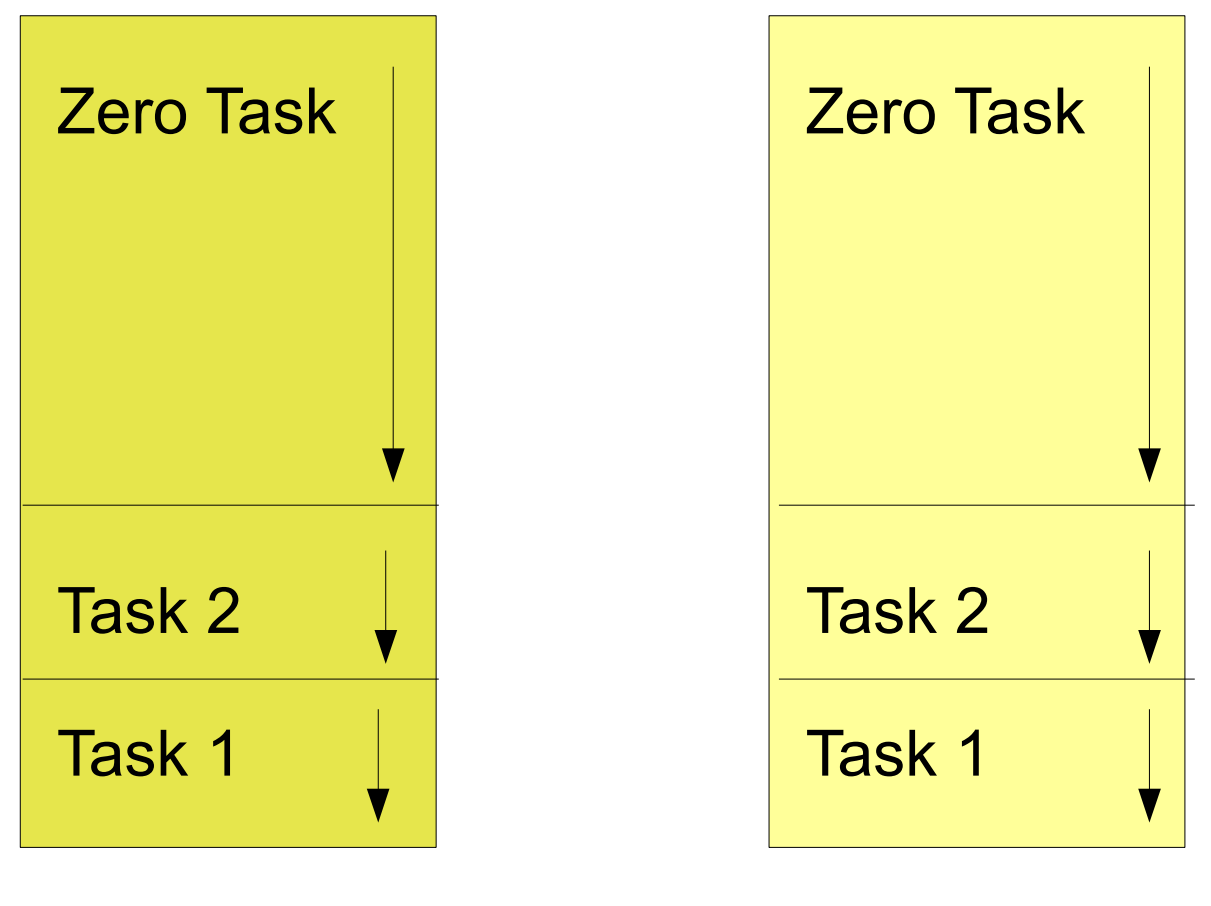

Return stack Parameter Stack

#### FORTOS Task-Allocation Block TAB (Task-Verwaltungs-Block)

Jede Task erhält im ROM (Programmspeicher) einen Task-Verwaltungs-Block. Die Blöcke der Tasks sind im Programm über eine verkettete Liste verbunden.

Der TAB enthält:

- RAM-Adresse für veränderbare Parameter
- Link-Adresse zur vorangegangenen Task
- Anfangs-Priorität
- Start-Adresse im Return-Stack
- Start-Adresse im Parameter-Stack
- Adresse des zugehörigen Task-Programms (Forth-Word)

Der Aufruf des Task-Namens ergibt die Adresse des TAB

#### FORTOS Task-Allocation Block TAB (Task-Verwaltungs-Block)

Jede Task erhält im RAM (Datenspeicher) einen zusätzlichen Task-Verwaltungs-Bereich für veränderliche Daten. Er wird über die im TAB gespeicherte Adresse aufgerufen.

Er enthält:

- Aktueller SP (Parameter Stack-Pointer)
- Aktuelle Priorität
- Aktueller Task-Zustand

#### FORTOS Task-Allocation Block TAB (Task-Verwaltungs-Block)

#### ROM-Bereich

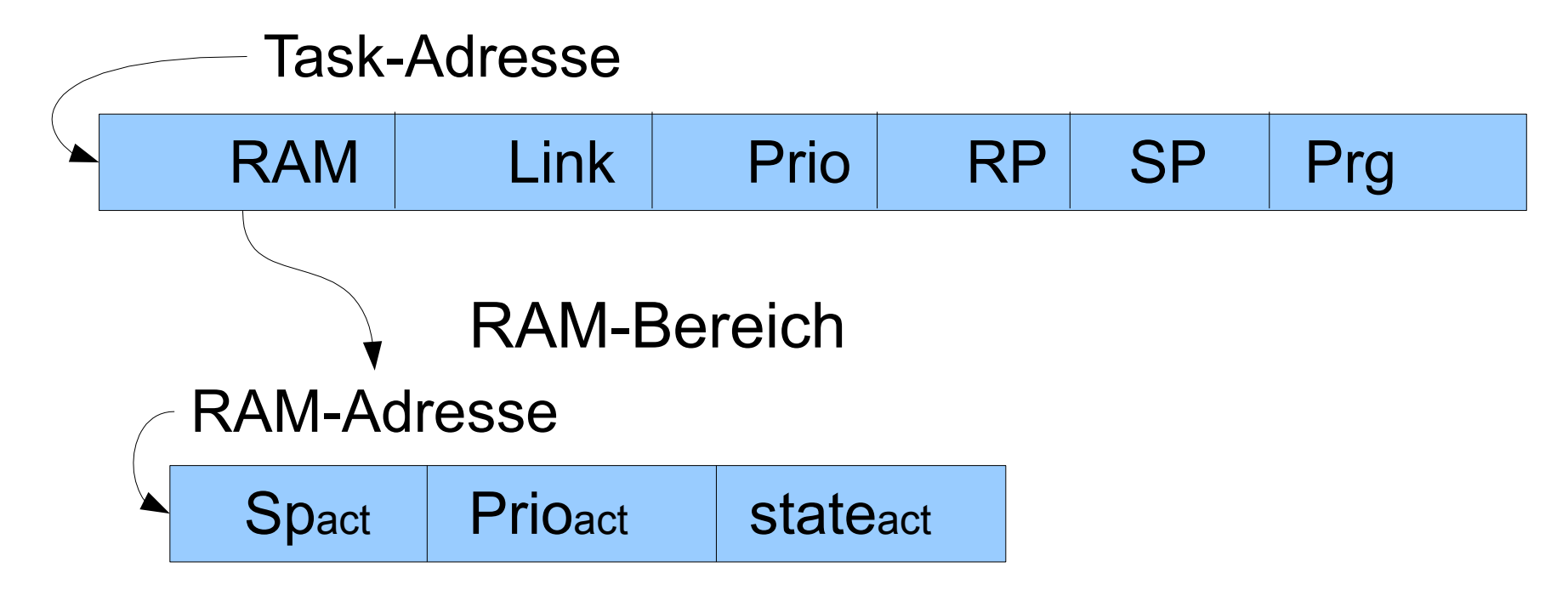

#### Task-Umschaltung

Eingangsparameter: laufende Task, neue Task

3 Task-Parameter müssen gewechselt werden: IP, RP, SP

Die laufende Task muss gespeichert werden: aktuelle Programmadresse => Return Stack aktuelle Return-Stack-Position => Parameter Stack aktuelle Parameter-Stack-Position => Task-RAM Die neue Task muss aktiviert werden: neue Parameter-Stack-Position <= Task-RAM neue Return-Stack-Position <= Parameter Stack neue Programmadresse aktivieren <= Return-Stack

#### Der Task-Schalter (Forth-Programm)

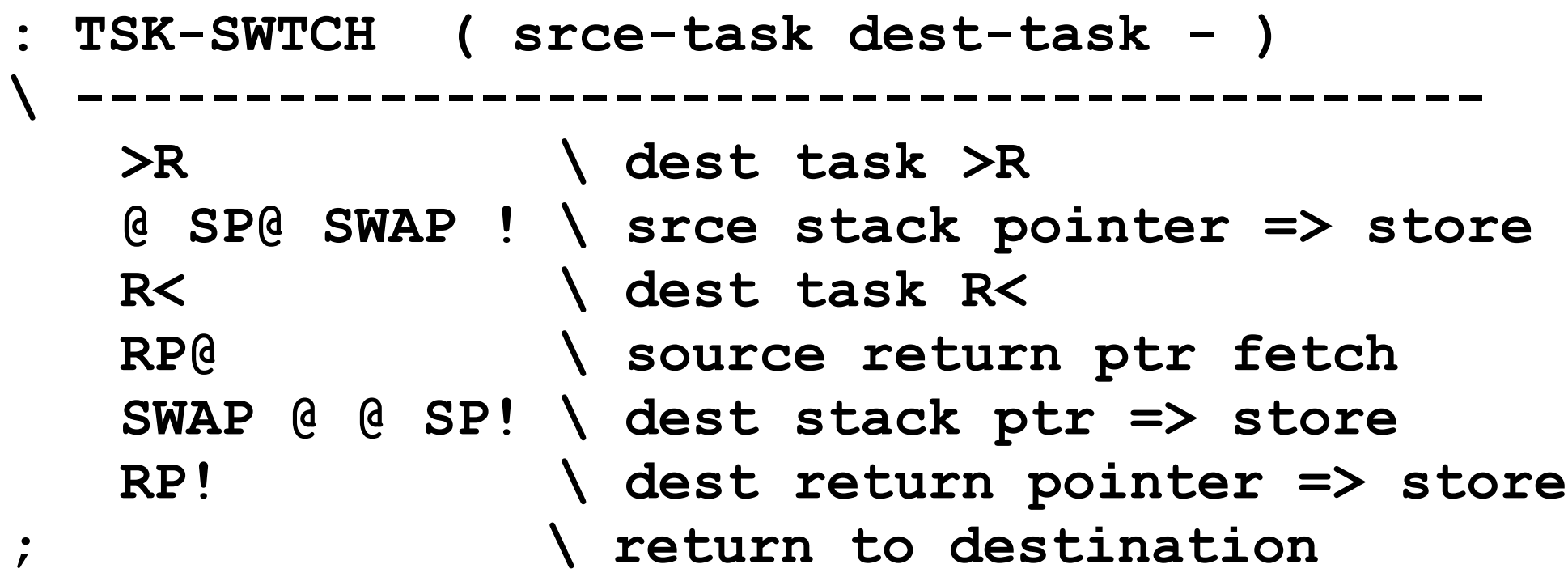

Anmerkung: Wenn der Task-Schalter aufgerufen wird liegt die aktuelle Programmadresse (Instruction Pointer) auf dem Return-Stack!

#### Task-Dispatcher

```
: TSK-DISPATCH-RR ( - )
  TSK-RUN @ DUP
  BEGIN
     2+ @
     DUP -1 = IF DROP TSK-LAST @ THEN
     DUP @ 2+ C@ READY =
  UNTIL
  DUP TSK-RUN ! TSK-SWTCH
;
```
Anmerkungen: Variable TSK-RUN enthält die laufende Task TSK-LAST letzte Task in der verketteten Liste